Handout von Sandra Pfisterer

Online-Vortrag am 15.11.2021

# "Was wäre, wenn ich jetzt gehe?"

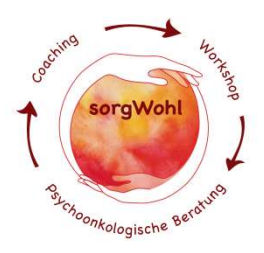

Danke für Ihr Interesse in diesem schwierigen Thema. Es war mir eine Freude diesen Kurzvortrag zu halten!

Wenn Sie mehr Infos möchten oder an einem 4 h Online-Workshop mit Notfallordner teilnehmen möchten, freue ich mich, wenn die deutsche Sarkom-Stiftung den Kontakt zu mir herstellen kann.

Meine versprochenen Listen erhalten Sie als PDF-Anhang.

## Patientenverfügung:

#### Infoheft PDF:

https://www.bmjv.de/SharedDocs/Publikationen/DE/Patientenverfuegung.html

#### Textbausteine im Textformat:

https://www.bmjv.de/SharedDocs/Downloads/DE/Service/Formulare/Patientenverfuegung\_Textbausteine\_wor d.html

Hier bitte runter auf Textbausteine, dann Textbausteine als Textdatei und draufklicken. Somit bekommen Sie ein Worddokument mit den Textbausteinen.

#### Textbausteine im pdf-Format:

https://www.bmjv.de/DE/Service/Formulare/Formulare\_node.html

### Betreuungsrecht:

Infoheft: https://www.bmjv.de/SharedDocs/Publikationen/DE/Betreuungsrecht.html

## Vorsorgevollmacht:

Formular 4 seitig: https://www.bmjv.de/SharedDocs/Downloads/DE/Service/Formulare/Vorsorgevollmacht.pdf?\_\_blob=publicati onFile&v=21

Hier finden Sie die Vorsorgevollmacht auch in anderen Sprachen: https://www.bmjv.de/DE/Service/Formulare/Formulare\_node.html

Bankvollmacht: (hier bitte noch mit der Hausbank Termin machen, diese nur als vorübergehend nutzen)

#### Formular:

https://www.bmjv.de/SharedDocs/Downloads/DE/Service/Formulare/Konto\_und\_Depotvollmacht.pdf?\_\_blob= publicationFile&v=6

## Betreuungsverfügung:

https://www.bmjv.de/SharedDocs/Downloads/DE/Service/Formulare/Betreuungsverfuegung.pdf?\_\_blob=publi cationFile&v=12

## Zentrales Vorsorgeregister (ZVR)

Homepage: https://www.vorsorgeregister.de

Registrierung: https://www.vorsorgeregister.de/privatpersonen/registrierung

### Registrierung und Infos zum Ausdrucken (pdf):

https://www.bmjv.de/SharedDocs/Downloads/DE/Service/Formulare/Antrag\_auf\_Eintragung\_einer\_Vorsorgev ollmacht.pdf? blob=publicationFile&v=9

## Allgemeine Infos

finden Sie auf der Homepage vom Bundesministerium der Justiz und für Verbraucherschutz: https://www.bmjv.de/DE/Themen/VorsorgeUndPatientenrechte/VorsorgeUndPatientenrechte\_node.html

### Kostenfreie Beratung:

Angegliedert an das Landratsamt (in manchen Bundesländern an das Amtsgericht) gibt es die Betreuungsbehörde. Hier wird kostenfrei in Themen Vorsorgevollmacht, Betreuungsverfügung und Patientenverfügung beraten. Auch kann hier eine Beglaubigung der Unterschriften für 10,-€ erhalten werden (hierzu bitte die Unterschrift bei einem Termin vor Ort gegen Vorlage des Personalausweises tätigen).

### Zuschuss zur Bestattung:

Man kann im Sozialamt einen "Antrag auf Sozialleistungen /SGB XII HILFE IN ANDEREN LEBENSLAGEN / z.B. Bestattungskosten §§70ff. Hierzu wird eine Vermögenserklärung benötigt. Wenn aber jemand vorab schon Sozialhilfe bezogen hat (die mit dem Todesfall endet) ist es wahrscheinlich, dass dieser Antrag erfolgreich ist solange die bestattungspflichtigen Angehörigen nicht vermögend sind

### Versicherungen:

Erstellen Sie sich eine Liste mit allen von Ihnen abgeschlossenen Versicherungen. Hier ist wichtig zu beachten, die Kontaktdaten der Zentrale zu vermerken. Ebenso erkundigen Sie sich nach einer Meldefrist von Lebens- und Unfallversicherungen. Diese könnten bei Nichtbeachtung evtl. eine Nichtzuteilung einer Versicherung zur Folge haben.

## Verträge:

Erstellen Sie sich eine Liste mit allen Verträgen die Sie auf Sich laufen haben. Eine Leistung für die Sie ein Entgelt bezahlen. Dies dient als Liste für Notfälle um Verträge zu stunden (Pausierung des Fitnessstudios bei Beinbruch z.B.), dies können Sie anhand der Liste dann selbst vom Krankenbett aus erledigen. Auch hier wichtig, Kontaktdaten der Zentrale und Ihre Kundennummer. Bedenken Sie auch Abos und Dinge wie GEZ.

## Digitaler Nachlass:

Wo haben Sie Spuren in digitaler Form hinterlassen? Was ist mit Ihrem Internetzugang, Mailzugang? Im Notfall ist dies wie der Briefkastenschlüssel. Ohne Passwort kann der Bevollmächtigte Ihnen keine Wege abnehmen, bzw. den Briefkasten nicht öffnen.

Vereinbaren Sie mit Ihren minderjährigen Kindern ein geschlossenes Kuvert mit deren aktuellen Passwörtern, Zugängen zu Handy/Laptop usw.

## Sonderkündigungsrecht durch Todesfall (Mietsache)

Laut §580 BGB gibt es eine Möglichkeit zur außerordentlichen Kündigung im Todesfall. Diese beträgt aber immer noch 3 Monate und muss innerhalb des ersten Monats nach bekanntwerden des Todesfalles in Anspruch genommen werden. Achtung: gilt ebenso für Vermieter!

## Freundeliste:

Kontaktdaten von Freunden (enge, lockere und die, die nicht zu ihnen dürfen) erstellen. Am Besten mit den Rubriken "Woher kennen wir uns?" "Welches Verhältnis zu mir?" "Unser bestes gemeinsames Erlebnis"... dann ist es leichter für Angehörige den Kontakt zu einer Adresse auf einem Zettel herzustellen.

## Bestattungsverfügung:

Legen Sie Ihre persönlichen Wünsche fest. Reden Sie mit Ihren Angehörigen über diese Wünsche und halten Sie diese auch schriftlich fest.

Herzliche Grüße,

Sandra Pfisterer

www.sorgWohl.de (die Seite wird im Dezember 2021 überarbeitet)

# Den Papierkram in einem Ordner organisieren mit Hilfe von Listen:

# Digitaler Nachlass:

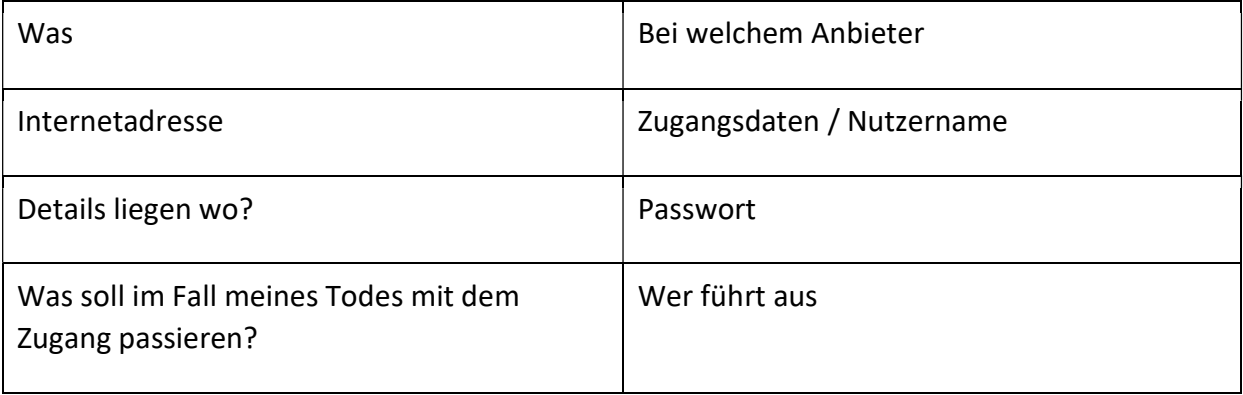

# Versicherungen:

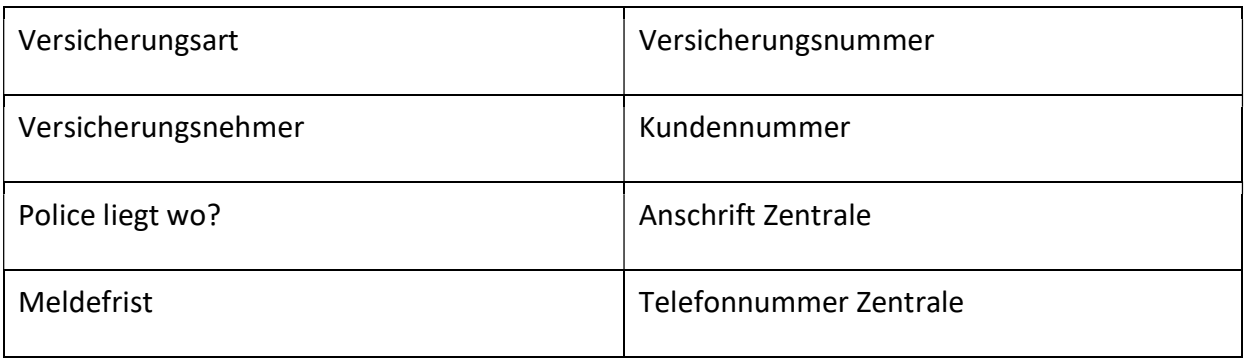

# Verträge:

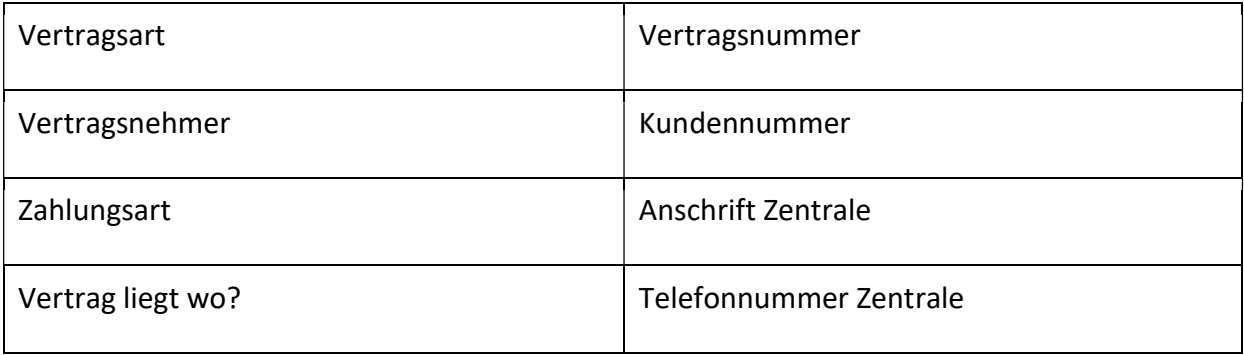